## Faq\_20130813114523

laura 11:51 13/08/2013

# **Table of Contents**

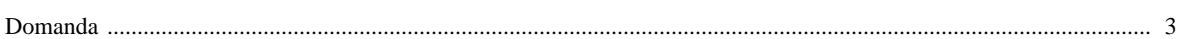

### [Domanda precedente](http://inemar.arpalombardia.it/xwiki/bin/view/FontiEmissioni/Faq_20130802114234) **[Domanda successiva](http://inemar.arpalombardia.it/xwiki/bin/view/FontiEmissioni/Faq_20130917094105)**

#### <span id="page-2-0"></span>**Domanda**

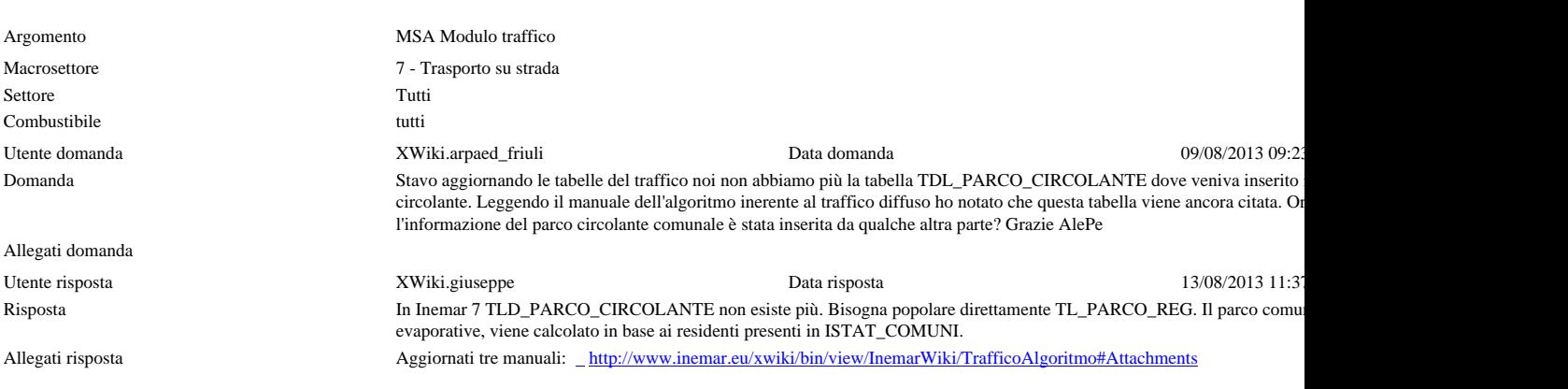